# FVision: A De
larative Language for Visual Tra
king

John Peterson . Paul Hudak . Alastair Reid . and Greg Hager .

<sup>1</sup> Yale University, peterson-john
s.yale.edu and paul.hudakyale.edu - University of Utah, reid@cs.utah.edu . The Johns Hopkins University, hager@cs.jhu.edu

Abstract. Functional programming languages are not generally associated with computationally intensive tasks su
h as omputer vision. We show that a de
larative programming language like Haskell is effective for describing complex visual tracking systems. We have taken an existing C++ library for omputer vision, alled XVision, and used it to build FVision (pronounced "fission"), a library of Haskell types and functions that provides a high-level interfa
e to the lower-level XVision ode. Using fun
tional abstractions, users of FVision can build and test new visual tracking systems rapidly and reliably. The use of Haskell does not degrade system performan
e: omputations are dominated by low-level calculations expressed in  $C++$  while the Haskell "glue code" has a negligible impa
t on performan
e.

FVision is built using fun
tional rea
tive programming (FRP) to express intera
tion in a purely fun
tional manner. The resulting system demonstrates the viability of mixedlanguage programming: visual tra
king programs ontinue to spend most of their time exe
uting low-level image-pro
essing ode, while Haskell's advan
ed features allow us to develop and test systems quickly and with confidence. In this paper, we demonstrate the use of Haskell and FRP to express many basic abstractions of visual tracking.

#### **Introduction**  $\mathbf{1}$

Algorithms for processing dynamic imagery  $-$  video streams composed of a sequence of images — have reached a point where they can now be usefully employed in many applications. Prime examples include vision-driven animation, human-computer interfaces, and vision-guided robotic systems. However, despite rapid progress on the technological and scientific fronts, the fact is that software systems which incorporate vision algorithms are often quite difficult to develop and maintain. This is not for la
k of omputing power or underlying algorithms. Rather, it has to do with problems of *scaling* simple algorithms to address complex problems, prototyping and evaluating experimental systems, and ee
tive integration of separate, omplex, omponents into a working appli
ation.

There have been several recent attempts to build general-purpose image processing libraries, for example [9, 13, 8]. In particular, the Intel Vision Libraries [7] is an example of a significant software effort aimed at creating a general-purpose library of computer vision algorithms. Most of these efforts have taken the traditional approach of building object or subroutine libraries within languages such as  $C_{++}$  or Java. While these libraries have well designed interfaces and contain a large selection of vision data structures and algorithms, they tend not to provide language abstractions that facilitate dynamic vision.

The research discussed in this paper started with XVision, a large library of C++ code for visual tracking. XVision was designed using traditional object-oriented techniques. Although computationally efficient and engineered from the start for dynamic vision, the abstractions in XVision often failed to solve many basic software engineering problems. In particular, the original XVision often la
ked the abstra
tion me
hanisms ne
essary to integrate primitive vision components into larger systems, and it did not make it easy to *parameterize* vision algorithms in a way that promoted software reusability.

Rather than directly attacking these issues in the  $C++$  world, we chose a different approach: namely, using *declarative programming* techniques. FVision is the result of our effort, a Haskell library that provides high-level abstra
tions for building omplex visual tra
kers from the efficient low-level C++ code found in XVision. The resulting system combines the overall efficiency of  $C_{++}$  with the software engineering advantages of functional languages: flexibility, omposability, modularity, abstra
tion, and safety.

This paper is organized as a short tour of our problem domain, punctuated by short examples of how to construct and use FVision abstractions. To put visual tracking into a more realistic context, some of our examples include animation code implemented in Fran, an animation system built using  $FRP[1]$ . Our primary goal is to explore issues of composibility: we will avoid discussion of the underlying primitive tracking algorithms and focus on methods for transforming and combining these primitive trackers. All of our examples are written in Haskell; we assume the reader is familiar with the basi
s of this language. See haskell.org for more further information about Haskell and functional programming. FRP is a library of types and functions written Haskell. The FRP library has been evolving rapidly; some function and type names used here may not match those in prior or future papers involving FRP. We do not assume prior experience with FRP in this paper. Further information regarding FRP can be found at haskell.org/frp.

#### $\overline{2}$ Visual Tracking

Tracking is the inverse of animation. That is, animation maps a scene description onto a (much larger) array of pixels, while tracking maps the image onto a much simpler scene description. Animation is computationally more efficient when the scene changes only slightly from one frame to the next: instead of re-rendering the entire scene, a clever algorithm can reuse information from the previous frame and limit the amount of new rendering needed. Tra
king works in a similar way: computationally efficient trackers exploit the fact that the scene changes only slightly from one frame to the next.

Consider an animation of two cubes moving under 3D transformations  $t1$  and  $t2$ . These transformations translate, s
ale, and rotate the ube into lo
ation within the s
ene. In Fran, the following program plays this animation:

```
s
ene :: Transform3B -> Transform3B -> GeometryB
scene t1 t2 = cube1 'unionG' cube2
where cube1 = unitCube 'transformG' t1cube2 = unitCube 'transformG' t2
```
Rendering this animation is a pro
ess of generating a video (i.e. image stream) that is a composition of the videos of each cube, each of those in turn constructed from the individual transformations t1 and t2. In omputer vision we pro
ess the image stream to determine location and orientation of the two cubes, thus recovering the transformation parameters t1 and t2.

We accomplish this task by using knowledge of the scene structure, as captured in a *model*, to combine visual tracking primitives and motion constraints into an "observer." This observer pro
esses the video input stream to determine the motion of the model. We assume that the behavior of objects in the video is somehow "smooth": that is, objects do not jump suddenly to different locations in the scene. There are also a number of significant differences between

- Tracking is fundamentally uncertain: a feature is recognized with some measurable error. These error values an be used resolve on
i
ts between tra
kers: tra
kers that express certainty can "nudge" other less certain trackers toward their target.
- Efficient trackers are fundamentally history sensitive, carrying information from frame to frame. Animators generally hide this sort of optimization from the user.
- Animation builds a scene "top down": complex objects are decomposed unambiguously into simpler objects. A tracker must proceed "bottom up" from basic features into a more omplex ob je
t, a pro
ess whi
h is far more open to ambiguity.

The entire XVision system consists of approximately  $27,000$  lines of C $++$  code. It includes generi interfa
es to hardware omponents (video sour
es and displays), a large set of image processing tools, and a generic notion of a "trackable feature." Using this as a basis, XVision also defines several *trackers*: specialized modules that recognize and follow specific features in the video image. XVision in
ludes tra
kers for features su
h as edges, orners, referen
e images, and areas of known olor. These basi tra
king algorithms were re-expressed in Haskell using basi C++ fun
tions imported via GreenCard, a tool for importing C ode into Haskell.

### 2.1 Primitive Trackers

Primitive trackers usually maintain an underlying state. This state defines the location of the feature as well as additional status information such as a confidence measure. The form of the location is specific to each sort of tracker. For a color blob it is the area and center; for a line it is the two endpoints.

Figure 1 illustrates this idea conceptually for the specific case of an SSD (Sum of Squared Differences) tracking algorithm [2]. This algorithm tracks a region by attempting to compute an image motion and/or deformation to match the current appearance of a target to a fixed referen
e. The steps in the algorithm are:

- 1. A
quire an image region from the video input using the most re
ent estimate of target position and/or configuration. In addition, reverse transform (warp) it. The acquired region of interest is generally mu
h smaller than the full video frame. Pixels are possibly interpolated during warping to account for rotation or stretching.
- 2. Compute the difference between this image and the reference image (the target).
- 3. Determine what perturbation to the urrent state parameters would ause the (transformed) current image to best match the reference.
- 4. Use this data to update the running state.

As this process requires only a small part of the original video frame it is very efficient compared to techniques that search an entire image. It also makes use of the fact that motion from frame to frame is small when computing the perturbation to the current state. As a consequence, it requires that the target move relatively onsistently between frames in the image stream: an abrupt movement may cause the tracker to lose its target.

In XVision, trackers can be assembled into *hierarchical constraint networks* defined by geometric knowledge of the object being tracked (the model). This knowledge is typically a

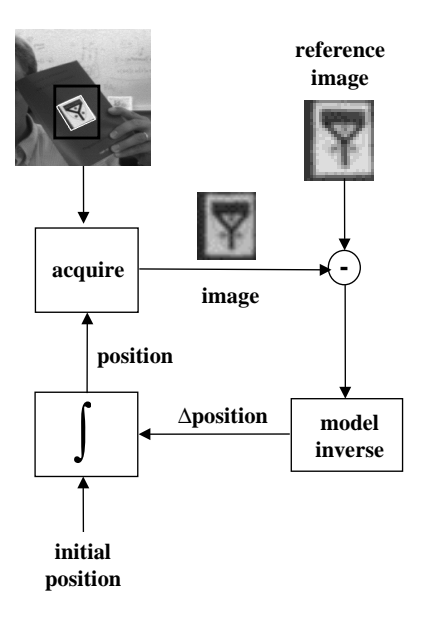

Fig. 1. Figure of XVision feedba
k loop.

relationship between different points or edges in the object's image, such as the four corners of a square. If one corner is missing in the image (perhaps due to occlusion) then the positions of the other three define the expected location of the missing corner. This allows a disoriented tracker to resynchronize with its target. Although XVision includes object-oriented abstractions for the construction of hierarchical constraint networks, these abstractions had proven difficult to implement and limited in expressiveness. In the remainder of the paper we describe a rich set of abstra
tions for tra
ker omposition.

## 3 Abstractions for Visual Tracking

A amera onverts a ontinuously hanging s
ene into a dis
rete stream of images. In previous work we have defined trackers in terms of standard *stream processing* combinators [11]. Here these ombinators are subsumed by FRP. FRP supports inter-operation between ontinuous time systems and discrete time (stream processing) systems. This allows FVision to combine with animation systems such as Fran or robotics systems such as  $Frob[10]$ .

Before examining the onstru
tion of tra
kers, we start by demonstrating the use of a tracker in conjunction with animation. This function processes a video stream, of type Video clk, and generates an animation in which a red dot is drawn over a tracked image. The type Video is dened thusly:

type Video clk = CEvent clk Image

The CEvent clk a in FRP denotes a stream of values, each of type a, synchronized to clock clk. This clock type allows FVision to detect unintentional clock mismatches. Since none of the code in this paper is tied to a specific clock the c1k argument to CEvent will always be uninstantiated.

The user must first define the reference image to be tracked by using the mouse to select a re
tangular area around the target in the video image. The re
tangular area is marked by pressing the mouse to indi
ate the top-left orner, then dragging and releasing the mouse at the bottom-right orner. As the mouse is being dragged, an animated re
tangle is drawn over the video image. On
e the mouse is released, the re
tangle is repla
ed by a red dot entered on the rectangle and an SSD tracker is created to move the dot through successive frames.

```
followMe :: Video clk -> PictureB
followMe video =
 videoB 'untilB'
   (lbp 'snapshot_' mouse) ==>
    \
orner1 -> re
tangle (lift0 
orner1) mouse `over` videoB
       'untilR'((lbr `snapshot_` (pairB mouse videoB) ==>
        \(
orner2, image) ->
         let tracker = ssdTracker (getImage image corner1 corner2)
             mid = midPoint 
orner1 
orner2
             b = runTrackerB videoB mid mid tracker
         in (redDot 'transform2B' tracker)
    `over` videoB ))
where videoB = stepper nullImage video -- convert image stream to behavior
       redDot = ... -- draw a red dot
       rectangle c1 c2 = ... -- draw a rectangle
```
The above code can be read: "Behave as the video input until the left mouse button is pressed, at whi
h time a snapshot of the mouse position is taken. Then draw a re
tangle whose top left-hand corner is fixed but whose bottom right-hand corner is whatever the current mouse position is. Do this until the left mouse button is released, at whi
h point a snapshot of both the mouse position and the video are taken. A tracker is initialized with the midpoint of the two corners as the initial location and the snapshot image as the reference. Use the output of the tra
ker to ontrol the position of a red dot drawn over the video image." For example, if you draw a re
tangle around a fa
e the tra
ker an the follow this fa
e as it moves around in the camera's field of view. This tracker is not robust: it may lose the face, at which point the red dot will ease to move meaningfully.

Functions such as untilB and snapshot\_ are part of FRP. By convention, types and functions suffixed with "B" deal with behaviors: objects that vary continuously with time. Type synonyms are used to abbreviate Behavior Picture as PictureB. Some functions are imported from XVision: the getImage function extracts a rectangular sub-image from the video stream. This image serves as a reference image for the SSD (Sum Squared Difference) tracker. Once the reference image is acquired, the tracker (the ssdTracker function) defines a behavior that follows the location of the reference image in the video stream. The runTrackerB function starts the tracker, pointing it initially to the selected rectangle, defining the transformation used in the animation.

### 3.1 Types for Tra
king

The goal of this research is to define trackers in a compositional style. Following the principals of type directed design, we start with some type definitions. A tracker is composed of two parts: an observer whi
h a
quires and normalizes some subse
tion of the video image, and a stepper whi
h examines this sub-image and omputes the motion of the tra
ker.

```
type Observer observation a = (a, Image) -> observation
type Stepper measure observation a = (a, observation) -> measure a
```
The observer takes the present location, a, of the tracker and the current frame of video and returns an observation: usually one or more sub-images of the frame. The location may be designated using a single point (the Point2 type), as used in color blob tracking, or perhaps by a point, rotation, and scale (represented by the Transform2 type). Observers may also choose sample at lower resolutions, dropping every other pixel for example. In any case, the type a is determined by the particular observer used.

The stepper adjusts the location of the tracked feature based on the current location and the observation returned by the stepper. The stepper may also ompute additional values that measure accuracy or other properties of the tracker. We choose to make the measure a type constructor, measure a, rather than a separate value, (measure, a), so as to use overloading to combine measured values. XVision defines a variety of steppers, including the SSD stepper, olor blob steppers, edge dete
tors, and motion dete
tors.

Measurement types are defined to be instances of the Valued class. This extracts the value from its ontaining measurement type:

```
class Valued c where
 valueOf :: c a -> a
```
Measurement types are also in the Functor class, allowing modification the contained value. The Residual type used by the SSD tracker in an example of a measurement:

```
data Residual a =
 Residual { a :: resValue, residual :: Float }
instan
e Valued Residual where
 valueOf = resValue
```
Combining an observer and a stepper yields a tracker: a mapping from a video stream onto a stream of measured lo
ations.

type Tra
ker measure a = Stepper measure Image a

Note that Tracker is a refinement of the Stepper type. Trackers are constructed by combining an observer with a stepper:

```
mkTra
ker :: Observer observation a -> Stepper measure observation a ->
mkTracker o s = \{(loc, image) \rightarrow let ob = o (loc, image) in s (loc, ob)
```
#### $3.2$ **A Primitive Tracker**

We can now assemble a primitive FVision tracker, the SSD tracker. Given a reference image, the observer pulls in a similar sized image from the video source at the current location. The stepper then ompares the image from the urrent frame with the referen
e, returning a new location and a residual. This particular tracker uses a very simple location: a 2-D point and an orientation. The SSD observer is an XVision primitive:

grabTransform2 :: Size -> Observer Image Transform2

where Size is a type defining the rectangular image size (in pixels) of the reference image. The position and orientation of the designated area, as defined in the Transform2, are used to interpolate pixels from the video frame into an image of the correct size.

The other component of SSD is the stepper: a function that compares a reference image with the observed and determines the new location of the image. The type of the stepper is

```
ssdStep :: Image -> Stepper Residual Image Transform2
```
where Image argument is the reference image. A detailed description of this particular stepper is found in  $[11]$ . Now for the full SSD tracker:

```
ssdTracker :: Image -> STracker Residual Transform2
ssdTra
ker image =
mkTracker (grabTransform2 (sizeOf image)) (ssdStep image)
```
Before we can use a tracker, we need a function that binds a tracker to a video source and initial lo
ation:

```
runTra
ker :: Valued measure =>
  Video clk -> a -> Tracker measure a -> CEvent clk a
runTra
ker video a0 tra
ker = ma where
lo
ations = delay a0 aStream
 ma = lift2 (,) locations video ==> tracker
 aStream = ma ==& valueOf
```
The delay function delays the values of an event stream by one clock cycle, returning an initial value, here a0, on the first clock tick.

We can also run a tracker to create a continuous behavior, Behavior b.

```
runTra
kerB :: Valued measure =>
  Video clk -> measure a -> Tracker measure a -> CEvent clk a
runTra
kerB video ma0 trk =
 stepper ma0 (runTracker video (valueOf ma0) trk)
```
In this function, we need a measured initial state rather than an unmeasured one since the initial value of the behavior is measured.

The clk in the type of runTracker is not of use in these small examples but is essential to the integrity of multi-rate systems. For example, onsider an animation driven by two separate video sour
es:

scene :: Video clk1 -> Video clk2 -> PictureB

The type system ensures that the synchronous parts of the system, trackers clocked by either of the video sour
es, are used onsistently: no syn
hronous operation may ombine streams with different clock rates. By converting the clocked streams to behaviors, we can use both video sour
es to drive the resulting animation.

#### 3.3 More Complex Tra
kers

Consider an animator that switches between two different images:

scene :: Transform2B -> BoolB -> PictureB scene place which = transform2 place (ifB which picture1 picture2) A tracker for this scene must recover both the location of the picture, place (a 2-D transformation) and the boolean that selects the picture, which. Previously, we inverted the transformation for a fixed picture. Here we must also invert the **ifB** function to determine the state of the boolean. We also we wish to retain the same ompositional program style used by the animator: our tracking function should have a structure similar to this scene function.

The composite tracker must watch for both images, picture1 and picture2 at all times. To determine whi
h image is present, we examine the residual produ
ed by SSD, a measure of the overall difference between the tracked image and the reference image. We formalize this notion of "best match" using the Ord class:

```
instan
e Ord (Residual a) where
 r1 > r2 = residual r1 < residual r2
```
This states that smaller residuals are better than large ones.

The best of function combines a pair of trackers into a tracker that follows whichever produces a better measure. The trackers share a common location: in the original scene description, there is only one transformation even though there are two pictures. The resulting values are augmented by a boolean indicating which of the two underlying trackers is best correlated with the present image. This value corresponds to the which of the animator. The projection of the measured values onto the tra
ker output type are ignored: this ombines the internal tra
ker states instead of the observed values seen from outside.

```
bestOf :: (Fun
tor measure, Ord measure) =>
  Tracker measure a -> Tracker measure a -> Tracker measure (a, Bool)
best0f t1 t2 =
 \setminus ((\text{loc}, \_), \ v) \rightarrow \text{max} (\text{fmap } (\setminus x \rightarrow (x, \text{True})) (t1 (\text{loc}, v)))(fmap (\xrightarrow{x} \rightarrow (x, False)) (t2 (loc, v)))
```
The structure of best0f is simple: the location (minus the additional boolean) is passed to both tracker functions. The results are combined using max. The fmap functions are used to tag the lo
ations, exposing whi
h of the two images is presently on target.

This same code can be used on steppers as well as trackers; only the signature restricts bestOf to use tra
kers. This signature is also valid:

```
bestOf :: (Fun
tor measure, Ord measure) =>
  Stepper measure observation a -> Stepper measure observation a ->
  Stepper measure observation (a, Bool)
```
Thus steppers are composable in the same manner as trackers. This is quite useful: by composing steppers rather than tra
kers we perform one observation instead of two. Thus the user can define a more efficient tracker when combining trackers with a common observation.

Higher-order fun
tions are a natural way to express this sort of abstra
tion in FVision. In C++ this sort of abstra
tion is more umbersome: losures (used to hold partially applied functions) must be defined and built manually.

#### $3.4$ Adding Prediction

We may to improve tracking accuracy by incorporating better location prediction into the system. When tracking a moving object we can use a linear approximation of motion to more accurately predict object position in the next frame. A prediction function has this general form:

type Predictor  $a =$  Behavior (Time  $\rightarrow$  a)

That is, at a time t the predictor defines a function on times greater than t based on observations occurring before t.

Adding a predictor to runTracker is simple:

```
runTra
kerPred :: Valued measure =>
   Video clk -> Tracker measure a -> Predictor a -> CEvent clk a
runTrackerPred video tracker p =
  withTimeE video 'snapshot' p
      ==> \setminus ((v,t), predictor) -> tracker (predictor t, v)
```
The FRP primitive with Time E adds an explicit time to each frame of the video. Then snapshot, another FRP primitive, samples the predi
tor at the urrent time and adds sampled values of the prediction function to the stream.

This is quite different from runTracker; there seems to be no connection from output of the tracker back to the input for the next step. The feedback loop is now outside the tracker, expressed by the predictor.

Using prediction, a tracking system looks like this:

```
followImage :: Video clk -> Image -> Point2 -> CEvent clk Point2
followImage video i p0 =
  let ssd = ssdTracker i
      p = interp2 p0 positions
      positions = runTra
kerPred video p ssd
```
interp2 :: Point2 -> CEvent clk Point2 -> Predictor Point2

The interp2 function implements simple linear prediction. The first argument is the initial predi
tion seen before the initial interpolation point arrives. This initial value allows the p0 passed to interp2 to serve as the initial observed location.

### 4 Generalized Composite Tra
kers

We have already demonstrated one way to compose trackers: best0f. Here, we explore a number of more general ompositions.

#### $4.1$ Trackers in Parallel

An object in an animation may contain many trackable features. These features do not move independently: their locations are related to each other in some way. Consider the following function for animating a square:

```
scene :: Transform2B -> PictureB
scene t = transform2 t (polygon [(0,0), (0,1), (1,1), (1,0)])
```
In the resulting animation, trackers can discern four different line segments - one for each edge of the square. The positions of these line segments are somewhat orrelated: opposite edges remain in parallel after transformation. Thus we have a level of redundancy in the trackable features. Our goal is to exploit this redundancy to make our tracking system more robust by utilizing relationships among tracked objects.

A composite tracker combines trackers for individual object features into a tracker for the overall object. The relationship between the object and its features is represented using a pair of functions: a *projection* and an *embedding*. These functions map between the model state (parameters defining the overall object) and the states of the component trackers. The projection function maps a model state onto a set of component states and the embedding function combines the component states into a model state. This function pair is denoted by the following type:

### type EPair  $a b = (a \rightarrow b, b \rightarrow a)$

We now build a composite tracker that combines the states of two component trackers. In this example, we define a corner tracker using two component edge trackers. Edge trackers are implemented using the following XVision stepper:

edgeStepper :: Stepper Sharpness Image LineSeg

The location maintained by the tracker is a line segment, denoted by the LineSeg type. This tra
ker observes an Image and measures the quality of tra
king with the Sharpness type. This Sharpness type has the same stru
ture as the Residual type but is mathemati
ally distin
t. To combine two line segments into a corner, we find the intersection of the underlying lines (possibly outside the line segments) and then \nudge" the line segment to this point. This is crucial since the edge trackers tend to creep away from the corner. The underlying geometric types are as follows:

```
type LineSeg = (Point2, Vector2)
type Corner = (Point2, Vector2, Vector2)
```
We force the length of the vector defining a line segment to remain constant during tracking, allowing the use of a fixed size window on the underlying video stream. The projection and embedding fun
tions are thus:

```

ornerToSegs :: Corner -> (LineSeg, LineSeg)
cornerToSegs (corner, v1, v2) = ((corner, v1), (corner, v2))
segsToCorner :: (LineSeg, LineSeg) -> Corner
```
 $s$ egsToCorner ( $s$ eg1 $\mathcal{C}(1, v1)$ ,  $s$ eg2 $\mathcal{C}(1, v2)$ ) = ( $s$ egIntersect  $s$ eg1  $s$ eg2,  $v1$ ,  $v2$ )

Next we need a function to combine two trackers using a projection / embedding pair.

```
join2 :: (Joinable measure, Functor Measure) =>
 Tracker measure a -> Tracker measure b -> EPair (a,b) c -> Tracker measure c
join2 t1 t2 (fromTup, toTup) =
 \setminus (c, v) -> let (a,b) = toTup c
                 ma = t1 (a, v)mb = t2 (b, v)
              in fmap fromTup (joinTup2 (ma, mb))
```
The structure of this function is the same as the best0f function defined earlier. There is a significant addition though: the type class Joinable. Here we create a measured object from more than one measured sub-objects. Thus we must combine the measurements of the sub-objects to produce an overall measurement. The Joinable class captures this idea:

```
class Joinable 1 where
 joinTup2 :: (l a, l b) \rightarrow l (a, b)joinTup3 :: (l a, l b, l c) \rightarrow l (a, b, c) -- and so on
```
instan
e Joinable Sharpness where ...

The joinTup2 function joins two measured values into a single one, combining the measurements in some appropriate way. Joining measurements in a systematic manner is difficult; we will avoid addressing this problem and omit instan
es of Joinable.

Another way to implement joining is to allow the embedding function to see the underlying measurements and return a potentially different sort of measurement:

```
join2m :: Tracker measure a -> Tracker measure b ->
            ((measure a, measure b) \rightarrow measure2 c, c \rightarrow (a, b)) \rightarrowTra
ker measure2
```
This can be further generalized to allow all of the component trackers to use different measurements. However, in most cases we can hide the details of joining measured values within a type lass and spare the user this extra omplexity.

Now for the orner tra
ker:

```
trackCorner :: Tracker Sharpness LineSeg -> Tracker Sharpness LineSeg ->
              Tra
ker Sharpness Corner
tra
kCorner l1 l2 = join2 l1 l2 (segsToCorner, 
ornerToSegs)
```
The join2 function is part of a family of joining functions, each integrating some specific number of underlying trackers.

The corner tracker incorporates "crosstalk" between the states of two trackers but does not have to deal with redundant information. We now return to tracking a transformed square. Given four of these corner trackers, we now compose them into a square tracker. The underlying datatype for a square is similar to the orner:

### type Square = (Point2, Point2, Point2)

We need specify only three points; the fourth is functionally dependent on the other three. This type defines the image of a square under affine transformation: from this image we can reconstruct the transformation (location, rotation, scaling, and shear). Our problem now is to map four tracked corners onto the three points defining the Square type. There are many possibilities: for example, we could throw out the point whose edges (the two vectors associated with the corner) point the least towards the other corners, probably indicating that the corner tra
ker is lost. Here, we present a strategy based on the Sharpness measure oming from the underlying trackers. underlying tra
kers.

The only significant difference between the previous example and this one is in the embedding function. We need to combine measured values in the embedding; thus the tracker is defined using join4m. First, we need to lift a function into the domain of measured values. Using the Joinable class we define the following:

```
jLift3 :: Joinable m => (a -> b -> c -> d) -> (m a -> m b -> m c -> m d)
jLift3 f = \x y z \rightarrow let t = joinTup3 x y z in
                           fmap (\langle x', y', z' \rangle \rightarrow f x' y' z') t
```
Using this, we build a function that generates a measured square from three measured points:

```
mkSquare :: Sharpness Point2 -> Sharpness Point2 -> Sharpness Point2) ->
             Sharpness Square
mkSquare = jLift3 (\x{ x } y z \rightarrow (x,y,z))
```
Now we generate all possible squares defined by the corners, each using three of the four edge points, and choose the one with the best Sharpness measure using max:

```
bestSquare :: (Sharpness Point2, Sharpness Point2, Sharpness Point2,
               Sharpness Point2) -> Sharpness Square
bestSquare (v1, v2, v3, v4) =
 mkSquare v1 v2 v3 'max' mkSquare v1 v2 v4 'max'
 mkSquare v1 v3 v4 `max` mkSquare v2 v3 v4
```
In summary, the family of join functions capture the basic structure of the parallel tracker composition. While this strategy occasionally requires somewhat complex embedding functions this is exactly where the underlying domain is also complex. Also, we can use overloading to express simple embedding strategies in a concise and readable way.

### 4.2 Tra
kers in Series

Another basic strategy for combining trackers is combine slow but robust "wide field" trackers with fast but fragile "narrow-field" trackers to yield an efficient robust tracking network. The structure of this type of tracker does not correspond to an animator since this deals with performance rather than expressiveness. Switching between different trackers is governed by measures that determine whether the tracker is "on feature" or not. Consider the following three trackers:

- $=$  A motion detector that locates areas of motion in the full frame.
- A color blob tracker that follows regions of similarly colored pixels.
- A SSD tracker targeted at a specific image.

Our goal is to combine these trackers to follow a specific face with an unknown initial location. The motion detector finds an area of movement. In this area, the blob tracker finds a group of flesh-colored pixels. Finally, this blob is matched against the reference image. Each of these trackers suppresses the one immediately proceeding it: if the SSD tracker is "on feature" there is no need for the other trackers to run.

The type signatures of these trackers are relatively simple:

```
motionDete
t :: Tra
ker SizeAndPla
e ()
blob
             :: Color -> Tracker SizedAndOriented Point2
             :: Image -> Tracker Residual Transform2
ssd
```
The motionDetect tracker is an example of a stateless tracker. That is, it does not carry information from frame to frame. Instead, it looks at the entire frame (actually a sparse covering of the entire frame) at each time step. Since there is no location to feed to the next step, all of the information oming out of motionDete
t is in the measure. For the blob tra
ker we get both a size and an orientation, the axis that minimizes distan
e to the points.

To compose trackers in series, we use a pair of state projection functions. This is similar to the embedding pairs used earlier ex
ept that there is an extra Maybe in the types:

```
type SProje
tion m1 a1 m2 a2 = (m1 a1 -> Maybe s2, m2 a2 -> Maybe s1)
```
These functions lead up and down a ladder of trackers. At every step, if in the lower state we go "up" if the current tracker can produce an acceptable state for the next higher tracker. If we are in the higher state, we drop down if the current tracker is not in a suitable situation.

The tracker types reflect the union of the underlying tracker set. To handle measures, we need a higher order version of Either:

```
data EitherT t1 t2 a = LeftT (t1 a) | RightT (t2 a)
instan
e (Valued t1, Valued t2) => Valued (EitherT t1 t2) where
 valueOf (LeftT x) = valueOf x
 valueOf (RightT x) = valueOf x
Now we combine two trackers in series:
tower :: Tracker m1 a1 -> Tracker m2 a2 -> SProjection m1 a1 m2 a2 ->
         Tra
ker (EitherT m1 m2) (Either a1 a2)
tower low high (up, down) =
  \setminus (a, v) -> case a of
     Left a1 \rightarrow let ma1 = low (a1, v) in

ase up ma1 of
        Nothing -> LeftT (fmap Left ma1)
        Just a2 ->
          let ma2 = high (a2, v) in

ase down ma2 of
              Nothing -> RightT (fmap Right ma2)
              Just _ -> LeftT (fmap Left ma1)
     Right a2 \rightarrow let ma2 = high (a2, v) in

ase down ma2 of
        Nothing -> RightT (fmap Right ma2)
        Just a1 -> LeftT (fmap Left (low ma1))
```
This calls each of the sub-trackers no more than once per time step. The invariants here are that we always attempt to limb higher if in the lower state and that we never return a value in the higher state if the down function rejects it.

Before using the tower function, we must construct the state projections. Without showing a
tual ode, they fun
tion as follows:

- ${\bf -}$  Move from motionDetect to blob whenever the size of the area in motion is greater than some threshold (normally set fairly small). Use the enter of the area in motion at the initial state in the blob tracker.
- $-$  Always try to move from blob to SSD. Use the blob size and orientation to create the initial transformation for the SSD tracker state.
- ${\bf -}$  Drop from ssd to blob when the residual is greater than some threshold. Use the position in the transformation an the initial state for blob.
- Drop from blob to motionDetect when the group of flesh-toned pixels is too small.

The composite tracker has the following structure:

```
faceTrack :: Image ->
 Tra
ker (EitherT (EitherT SizeAndPla
e SizedAndOriented) Residual)
          (Either (Either () Point2) Transform2)
faceTrack image =
 tower (tower motionDetect blob (upFromMD, downFromBlob))
        ssd onlyRight (upFromBlob, downFromSSD)
where
   upFromMD mt =
     if mArea mt > mdThreshold then Just mCenter mt else Nothing
   downFromBlob mt =
```

```
if blobSize mt < bThreshold then Just (blobCenter mt) else Nothing
upFromBlob mt =
   Just (translate2 (blobCenter mt)
           'compose2'
         rotate2 (blobOrientation mt))
downFromSSD mt =
  if residual mt > ssdthreshold
     then Just (origin2 'transform2' (valueOf mt))
     else Nothing
```
The only Right function is needed because the composition of motion detection and blob tracking yields an Either type instead of a blob type. The only Right function (not shown) keeps the ssd tra
ker from pulling on the underlying tra
ker when it is looking for motion rather than at a blob.

The output of this tracker would normally be filtered to remove states from the "backup" tra
kers. That is, the ultimate result of this tra
ker would probably be Behavior (Maybe Point2) rather that Behavior Point2. Thus when the omposite tra
ker is hunting for a fa
e rather than on the face this will be reflected in the output of the tracker.

#### 5 5 Performan
e

Programs written in FV is ion tend to run at least  $90\%$  as fast as the native C++ code, even though they are being run by a Haskell interpreter. This can be attributed to the fact that the bottlene
k in vision pro
essing programs is not in the high-level algorithms, as implemented in Haskell, but in the low-level image pro
essing algorithms written in C++. As a result, we have found that FV ision is a realistic alternative to  $C_{++}$  for prototyping or even delivering appli
ations. While there are, no doubt, situations in whi
h the performan
e of Haskell ode may require migration to  $C++$  for efficiency, it is often the case that the use of a declarative language to express high-level organization of a vision system has no appreciable impact on performan
e. Furthermore, the Haskell interpreter used in our experiment, Hugs, has a very small footprint and can be included in an application without seriously increasing the overall size of vision library.

We are not aware of any other efforts to create a declarative language for computer vision, although there does exist a DSL for writing video device drivers [12] which is at a lower level than that this work.

There are many on tools for building domain-specific languages such as FVision from scratch, but most relevant are previous efforts of our own on *embedded* DSL's [5, 4] that use an existing de
larative language as the basi framework. General dis
ussions of the advantages of programming with pure functions are also quite numerous; two of particular relevance to our work are one using functional languages for rapid prototyping [3] and one that describes the power of higher-order functions and lazy evaluation as the "glue" needed for modular programming $[6]$ .

#### $\overline{7}$ **Conclusions**

FVision has proven to be a powerful software engineering tool that increases productivity and flexibility in the design of systems using visual tracking. As compared to XVision, the original C<sup>++</sup> library, FVision reveals the essential structure of tracking algorithms much more clearly.

Some of the lessons learned in this project include:

- 1. Visual tracking offers fertile ground for the deployment of declarative programming technology. The underlying problems are so difficult that the payoff in this domain is very high. FVision is significantly better for prototyping tracking-based applications than the original XVision system.
- 2. The pro
ess reating FVision un
overed interesting insights that were not previously apparent even to original XVision developers. Working from the \bottom up" to develop a new language for
es the domain spe
ialists to examine (or re-examine) the underlying domain for the right abstractions and interfaces.
- 3. The principal features of Haskell, a rich polymorphic type system and higher-order functions, were a significant advantage in FVision.
- 4. FRP provides a ri
h framework for inter-operation among the various system omponents. By asting tra
kers in terms of behaviors and events we were able to integrate them smoothly into other systems.

This work was supported by NSF grant CCR-9706747 in experimental software systems.

### Referen
es

- [1] Conal Elliott and Paul Hudak. Functional reactive animation. In International Conference on Functional Programming, pages 163-173, June 1997.
- [2] G. D. Hager and P. N. Belhumeur. Efficient region tracking of with parametric models of illumination and geometry. To appear in IEEE PAMI., October 1998.
- [3] P. Henderson. Functional programming, formal spepcification, and rapid prototyping. IEEE Transactions on SW Engineering,  $SE-12(2):241-250$ , 1986.
- [4] P. Hudak. Building domain specific embedded languages. ACM Computing Surveys, 28A:(ele
troni
), De
ember 1996.
- [5] Paul Hudak. Modular domain specific languages and tools. In Proceedings of Fifth International Conference on Software Reuse, pages 134-142. IEEE Computer Society, June 1998.
- [6] J. Hughes. Why functional programming matters. Technical Report 16, Programming Methodology Group, Chalmers University of Te
hnology, November 1984.
- Intel vision libraries. http://developer.intel.com/research/mrl/research/cvlib/.
- [8] R.E. Kahn, M.J. Swain, P.N. Prokopowicz, and R.J. Firby. Gesture recognition using Perseus architecture. In Proc. IEEE Conf. Comp. Vision and Patt. Recog., pages 734-741, 1996.
- [9] J.L. Mundy. The image understanding environment program. IEEE EXPERT,  $10(6):64-73$ , De
ember 1995.
- [10] J. Peterson, P. Hudak, and C. Elliott. Lambda in motion: Controlling robots with haskell. In Proceedings of PADL 99: Practical Aspects of Declarative Languages, pages 91-105, Jan 1999.
- [11] A. Reid, J. Peterson, P. Hudak, and G. Hager. Prototyping real-time vision systems. In Proceedings of ICSE 99: Intl. Conf. on Software Engineering, May 1999.
- [12] C. Consel S. Thibault, R. Marlet. A domain-specific language for video device drivers: From design to implementation. In Proceedings of the first conference on Domain-Specific Languages, pages 11-26. USENIX, October 1997.
- [13] The Khoros Group. The Khoros Users Manual. The University of New Mexico, Albuquerque, NM, 1991.